## 3 Anlage 1 - Beispiel und Vorlage Studienplan für Master Informatik mit Studienprofil Visual Computing

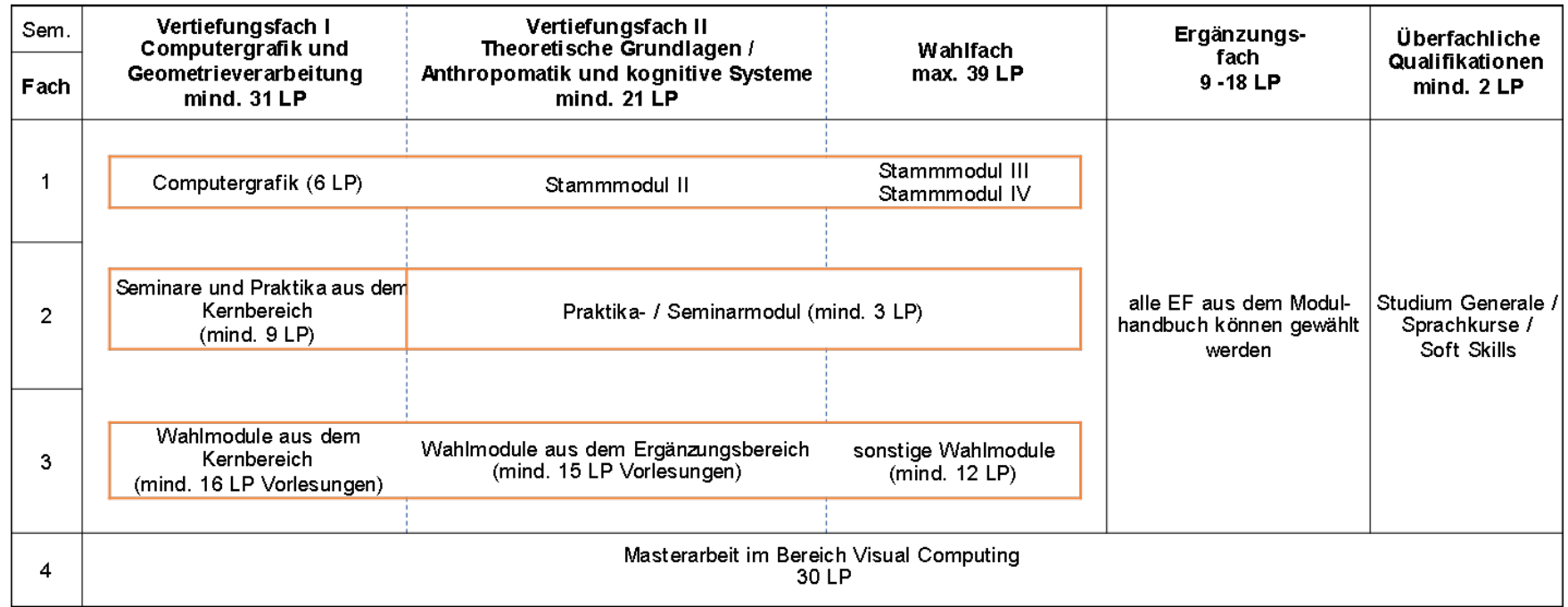